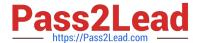

# 1Z0-1082-22<sup>Q&As</sup>

Oracle Profitability and Cost Management 2022 Implementation Professional

# Pass Oracle 1Z0-1082-22 Exam with 100% Guarantee

Free Download Real Questions & Answers PDF and VCE file from:

https://www.pass2lead.com/1z0-1082-22.html

100% Passing Guarantee 100% Money Back Assurance

Following Questions and Answers are all new published by Oracle
Official Exam Center

- Instant Download After Purchase
- 100% Money Back Guarantee
- 365 Days Free Update
- 800,000+ Satisfied Customers

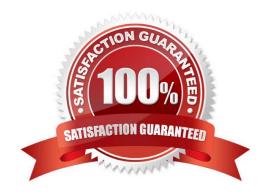

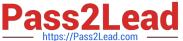

# **QUESTION 1**

| Given the following possible actions:                                                                              |
|----------------------------------------------------------------------------------------------------|
| 1.                                                                                                    |
| Register a Source System                                                                                           |
| 2.                                                                                                    |
| Register a Target Application                                                                                      |
| 3.                                                                                                    |
| Create an Import Format                                                                                            |
| 4.                                                                                                    |
| Define a Location                                                                                                  |
| 5.                                                                                                    |
| Create a Point of View                                                                                             |
| 6.                                                                                                    |
| Define mappings for Period and Category                                                                            |
| 7.                                                                                                    |
| Define mappings for all dimensions                                                                                 |
| 8.                                                                                                    |
| Define mappings for only those dimensions requiring mappings                                                       |
| 9.                                                                                                    |
| Create a Data Load Rule                                                                                            |
| What are the required steps in Data Management to create a data Integration for Profitability and Cost Management? |
| A. 1,2,3,4,8,0                                                                                                    |
| B. 1,2,3,4,5,6,7,9                                                                                                 |
| C. 1,2,3,4,5,6,8,9                                                                                                 |
| D. 1,2,3,4,6,8,9                                                                                                   |
| E. 1,2,3,4,6,7,9                                                                                                   |
| Correct Answer: A                                                                                                  |

# https://www.pass2lead.com/1z0-1082-22.html

#### **QUESTION 2**

You are creating a rule set for allocation rules. On the description tab, you select Use Global Context. Which two statements are true?

- A. You can override the global context dimension selections at the rule set level.
- B. When you select Use Rule Set Context for a rule In this rule set, the dimension-member combinations defined In the Global Context section are also applied.
- C. At the rule level, the Rule Context tab is where you can edit any default contexts applied to the rule.
- D. On the Context tab for the rule set, you define default members for use In all rules added to the rule set.

Correct Answer: BC

#### **QUESTION 3**

You want to limit the slices of data your users can view or work with. Which two security mechanisms can you use?

- A. Security filters
- B. Service roles
- C. User groups
- D. Application roles
- E. Data grants

Correct Answer: AD

# **QUESTION 4**

For which two of these purposes can you use model views?

- A. To create analysis views for specific slices of data
- B. To assign data grants to specific slices of data
- C. To filter the results when tracing allocations or performing rule balancing
- D. When mass editing rules, to limit the edits to a subset of the data
- E. When copying POVs, to limit the copy to a subset of the data

Correct Answer: AE

#### **QUESTION 5**

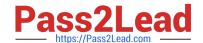

## https://www.pass2lead.com/1z0-1082-22.html

2023 Latest pass2lead 1Z0-1082-22 PDF and VCE dumps Download

Your Profitability and Cost Management Cloud application contains a product dimension with 150 products. You\\'ve received a dimension data file containing only a list of 10 new products that need to be added to the current product dimension. You use the file to import the new product members, using the Update Dimensions option in the Profitability Application Console.

Which result describes what will happen?

- A. The dimension update fails with errors and no changes are made to the product dimension.
- B. The 10 new members are appended to the bottom of the existing product dimension.
- C. The product dimension is replaced by the contents of the update file; only the 10 new members reside in the product dimension after the update.
- D. The 10 new members are merged Into the product dimension and sorted alphabetically.

Correct Answer: C

#### **QUESTION 6**

You update the name of a member that Is used In a number of allocation rules.

After deploying the changes to the database, what step can you take next to update your rules?

- A. The system automatically propagates the name change to your allocation rules; no additional step is necessary.
- B. Use the Find and Replace tool In the Manage Rules screen to replace the member In all rules that use It.
- C. On the Mass Edit tab of the Designer screen, create and run a job to replace the member in all rules that use it.
- D. Use the ReplaceMember command In EPM Automate to replace the member In all rules that use It.

Correct Answer: D

### **QUESTION 7**

Which two statements are true about managing Points of View (POVs)?

- A. You can archive POVs, but you cannot delete them.
- B. A POVs status is automatically changed to Calculated when you calculate the POV.
- C. When you add a new POV, the status Is automatically set to Draft.
- D. Global rules and rule sets are not associated with a specific POV.
- E. All POVs are data POVs, even If the data set Is empty.

Correct Answer: AC

# https://www.pass2lead.com/1z0-1082-22.html

2023 Latest pass2lead 1Z0-1082-22 PDF and VCE dumps Download

#### **QUESTION 8**

Which are valid parts of an Analysis View Definition?

- A. a Row Dimension and multiple Column Dimensions and a Rule Set
- B. a Row Dimension and a Column Dimension and a range of Rule Sets
- C. a Row Dimension and multiple Column Dimensions
- D. a Row Dimension und a Column Dimension und a Rule Set
- E. a Row Dimension and a Column Dimension

Correct Answer: B

#### **QUESTION 9**

Which two statements are true about dashboards?

- A. All users can create and edit dashboards.
- B. Dashboards can be enabled and disabled.
- C. Charts In dashboards are based on existing Analysts Views.
- D. You can drag and drop chart tiles to change the dashboard layout.

Correct Answer: CD

#### **QUESTION 10**

What are two ways to create custom reports on the data In Profitability and Cost Management?

- A. Import report templates from the Download link in the Settings menu and customize them for your application.
- B. Create forms In Profitability and Cost Management that can be displayed in dashboards.
- C. Create queries In Profitability and Cost Management that open in Smart View when you run them.
- D. Create formatted reports in Financial Reporting Web Studio.

Correct Answer: AC

<u>Latest 1Z0-1082-22 Dumps</u> 1Z0-1082-22 PDF Dumps 1Z0-1082-22 Practice Test